# Apprivoisons ensemble vos OUTILS NUMÉRIQUES

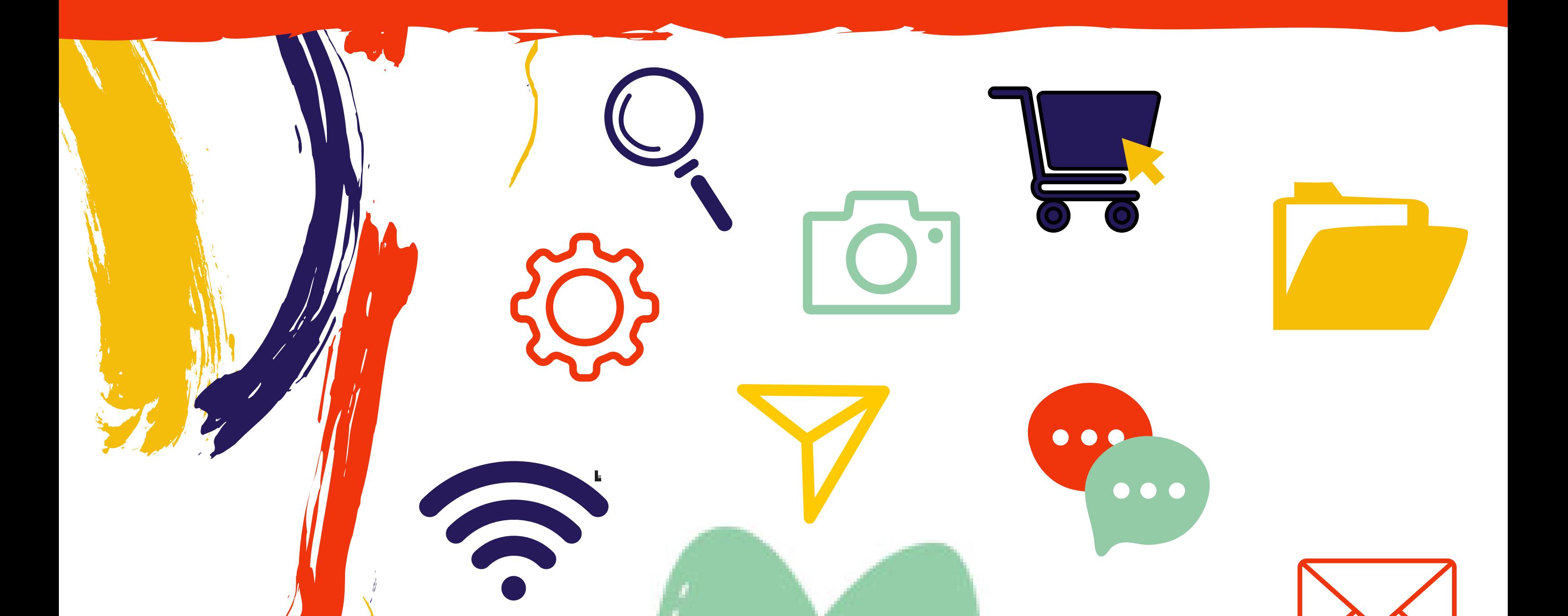

**Emilie FLOURAC CONSEILLÈRE** NUMÉRIQUE

Ligue de l'enseignement **Fédération Tarn 81** 

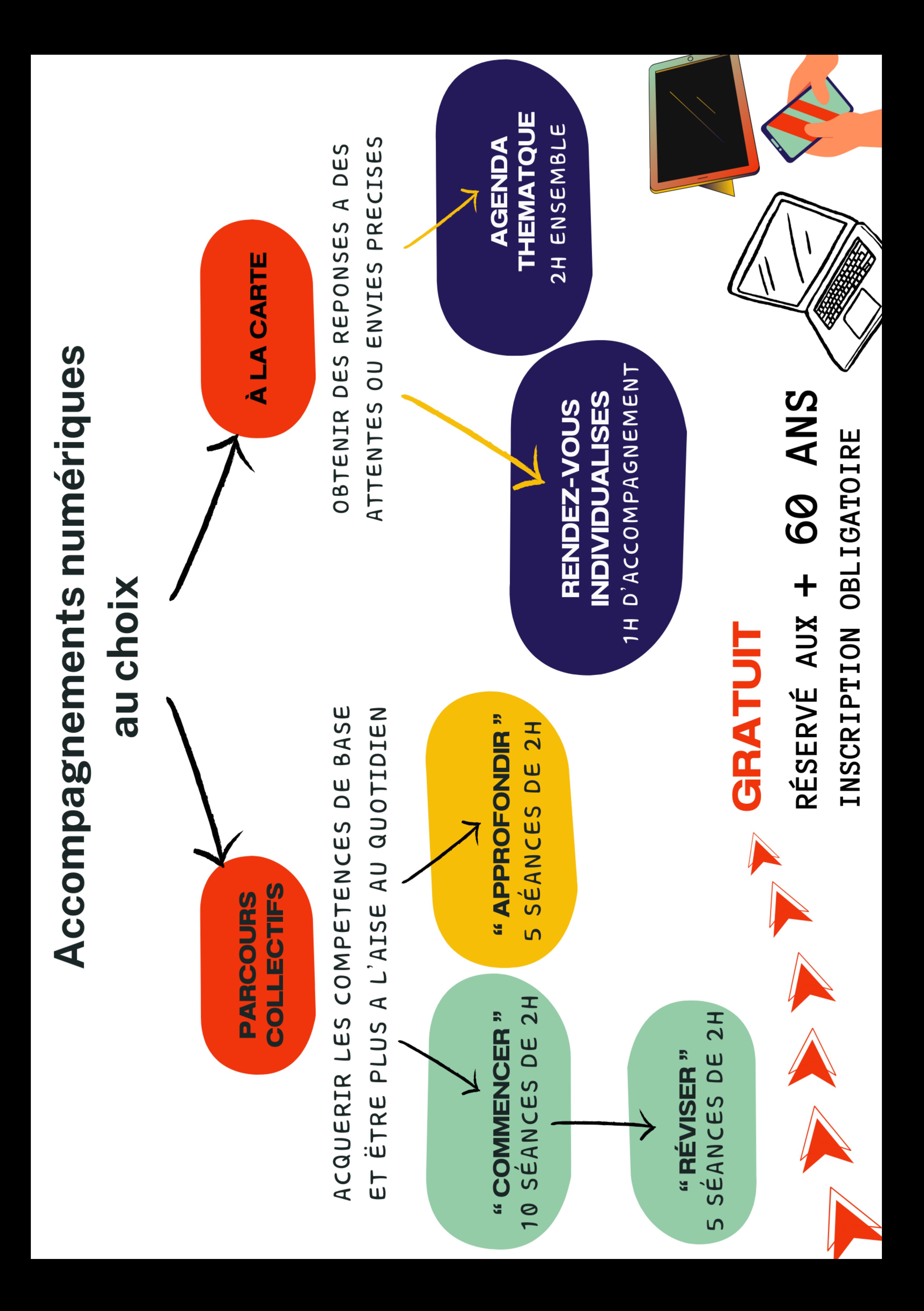

Sur mon ordinateur portable

- Utiliser le clavier
- Créer des dossier
- Déplacer, ranger mes fichiers
- Sur mon smartphone
	- Gérer les contacts de mon répertoire
	- Envoyer des messages, gérer les appels
	- Prendre des photos, les organiser dans ma galerie
	- Installer et gérer mes applications

#### **Inscription auprès de votre commune**

# Parcours collectif "COMMENCER

Au fil des 10 séances je vais apprendre à ...

## **Découvrir de mon équipement numérique**

### **Maîtriser les usages de base**

### **Faire des recherches sur internet**

- Protéger mes données personnelles
- Naviguer sur des sites internet
- Conserver une information trouvée
- Savoir créer des mots de passe sécurisés

# **Communiquer via l'e.mail et la visio**

- Connaitre les bases de son fonctionnement
- Gérer les paramètres principaux
- Utiliser la souris

- Comprendre et gérer le menu de ma boite mail
- Envoyer, répondre, transférer un mail
- Reconnaitre les mails malveillants
- Découvrir la visioconférence

#### **Parcours collaboratif qui évoluera en fonction des besoins du groupe**

Au cours de ces 5 séances je pourrais apprendre à ...

- **Faire du traitement de texte**
- **Transférer mes fichiers du téléphone à l'ordinateur ou sur une clé USB et inversement**
- **Apporter des modifications à mes photos**
- **Créer des albums dans ma galerie photos**
- **Utiliser l'agenda sur mon smartphone**
- **Utiliser le GPS sur mon smartphone**
- **Installer et utiliser des applications pratiques au quotidien**
- **Comprenndre le fonctionnement des sites administratifs**
- **Comprendre le fonctionnement de France Connect**
- **Gérer mes données personnelles en ligne et créer des mots de passe sécurisés**
- **Enregistrer des sites en favoris et créer des dossiers de favoris sur mon ordinateur**
- **Savoir faire un partage de connexion**
- **Scanner un document avec mon smartphone**
- **Créer des playlist de musique**
- **Gérer les contacts de ma boite mail**

# Parcours collectif "APPROFONDIR"

**Parcours collaboratif qui évoluera en fonction des besoins du groupe**

**Inscription auprès de votre commune**

**06.13.33.16.31**

**"Ranger les documents et photos dans mon ordinateur "**

**Un blocage ponctuel ? Des questions précises ?**

> **PRENEZ RENDEZ-VOUS avec votre conseillère numérique pour un ACCOMPAGNEMENT INDIVIDUALISÉ dans votre commune**

**"Mettre les photos de mon téléphone sur mon ordinateur/sur une clé USB"**

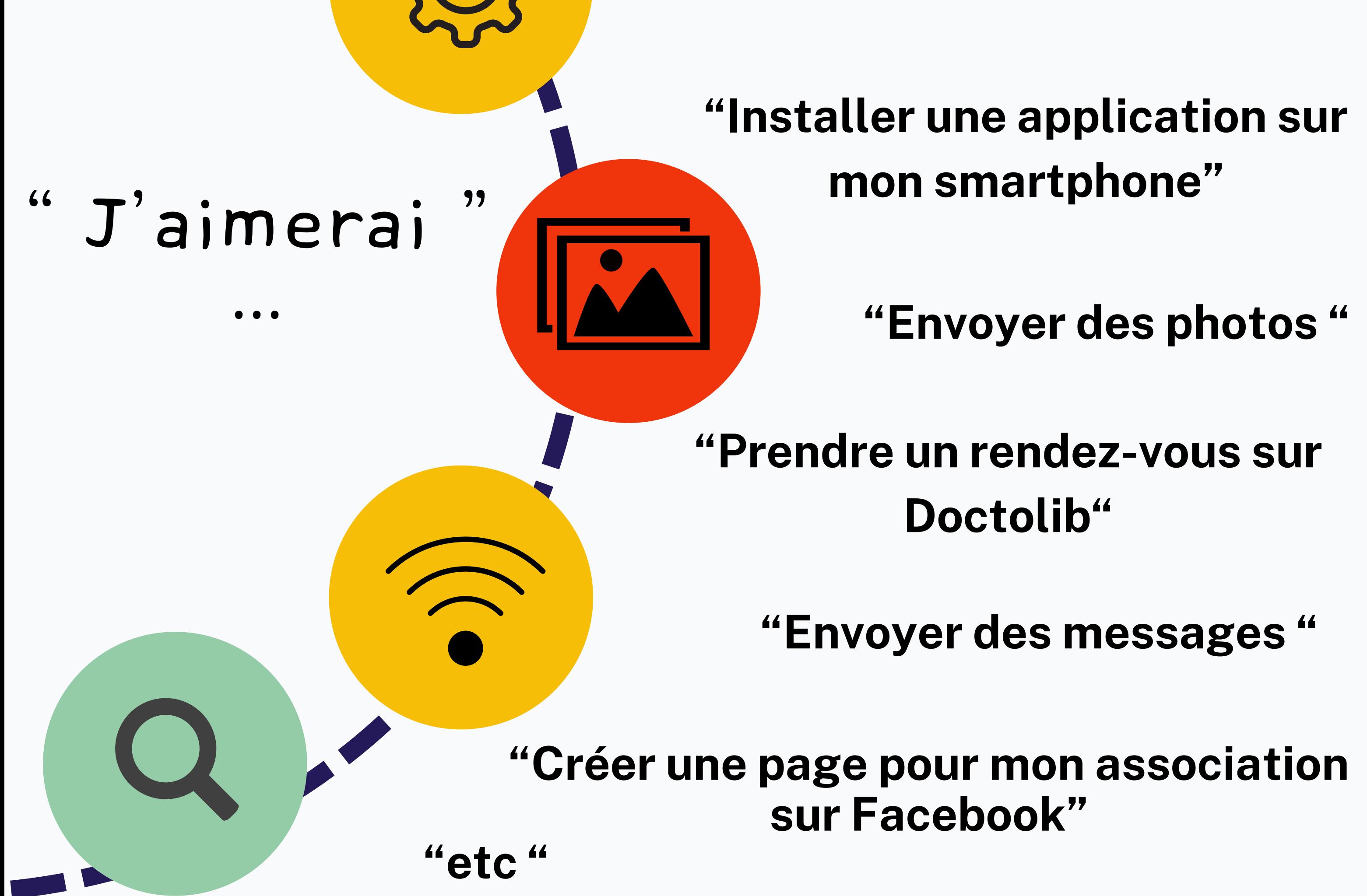

# **Venez avec VOS questions**

# Sur inscription auprès de votre commune AGENDA THEMATIQUE

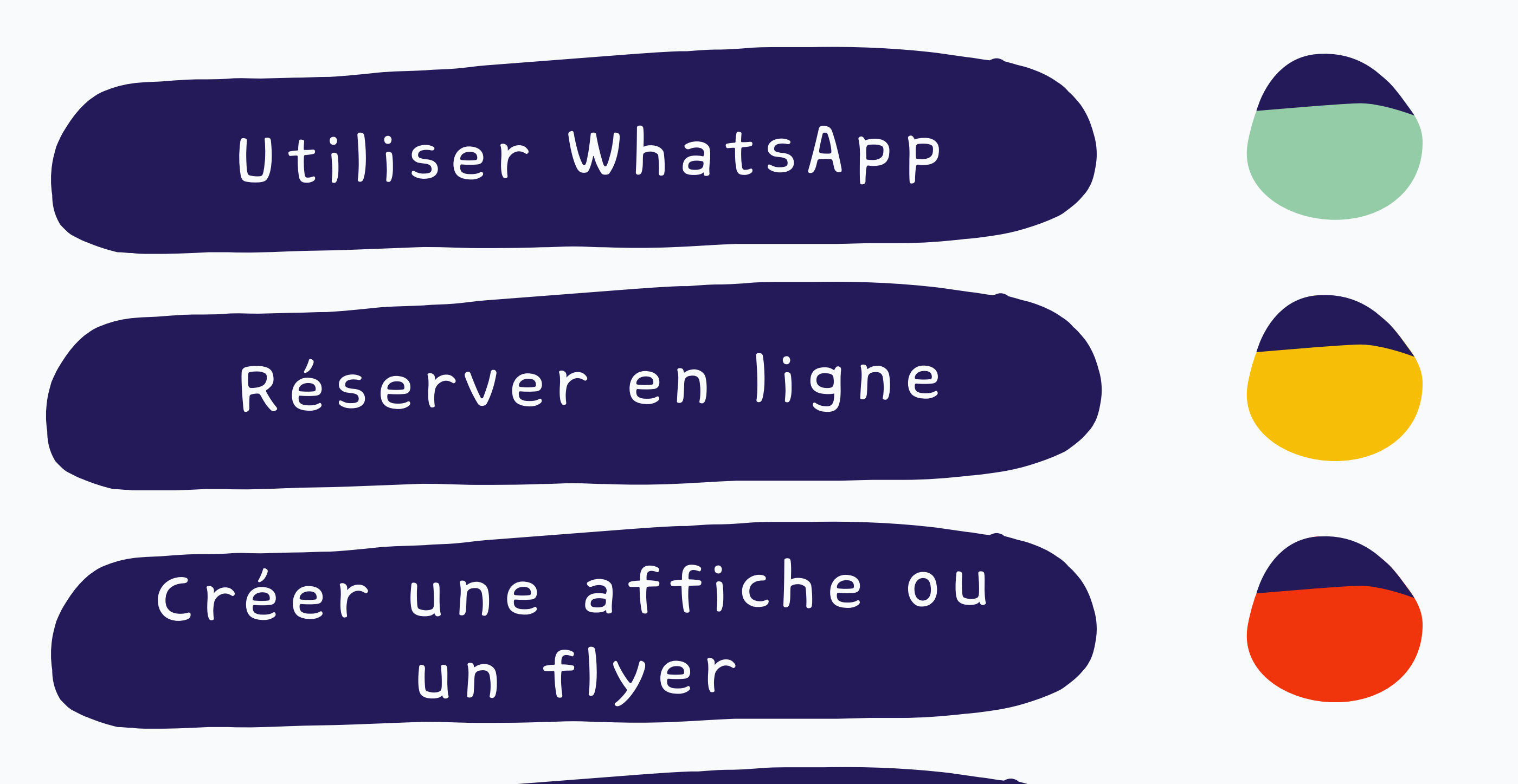

De nouvelles thématiques seront proposées régulièrement

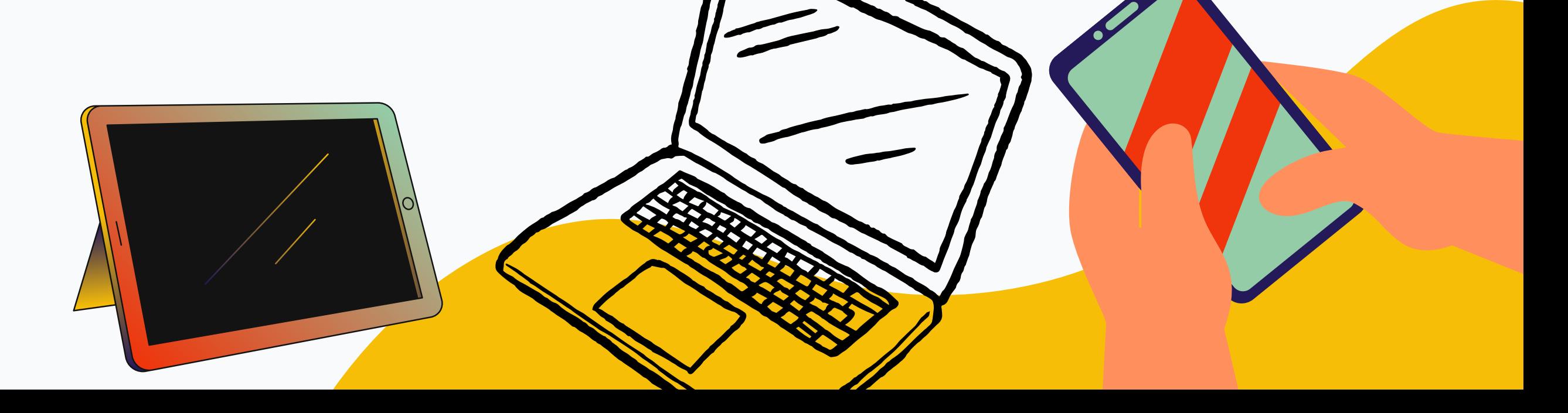

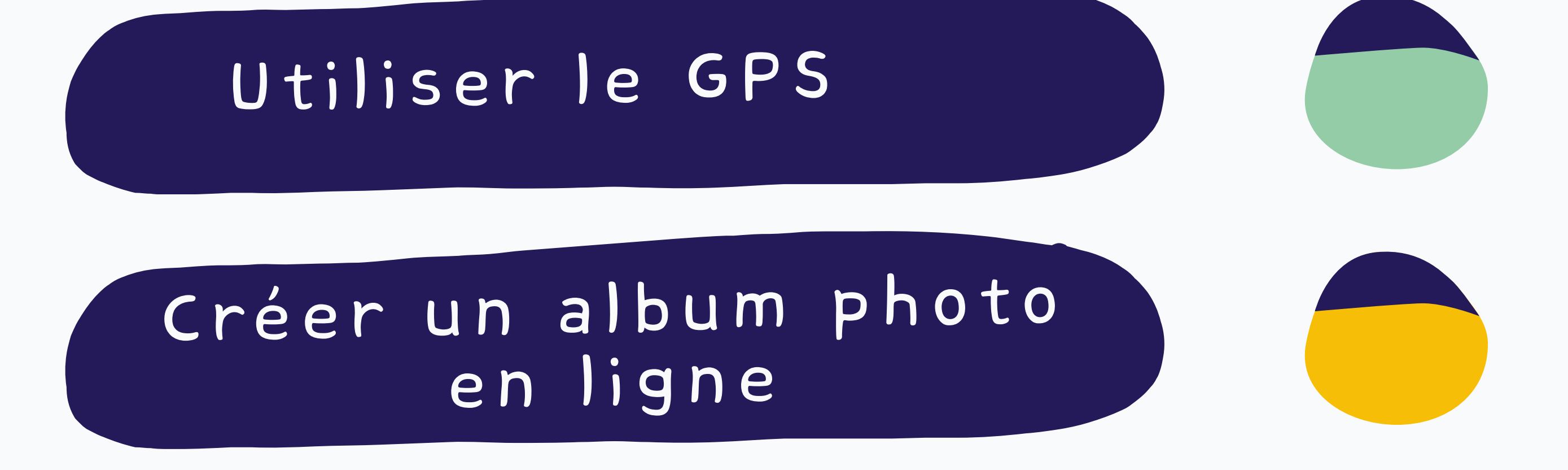

Les dates vous seront précisées ultérieurement